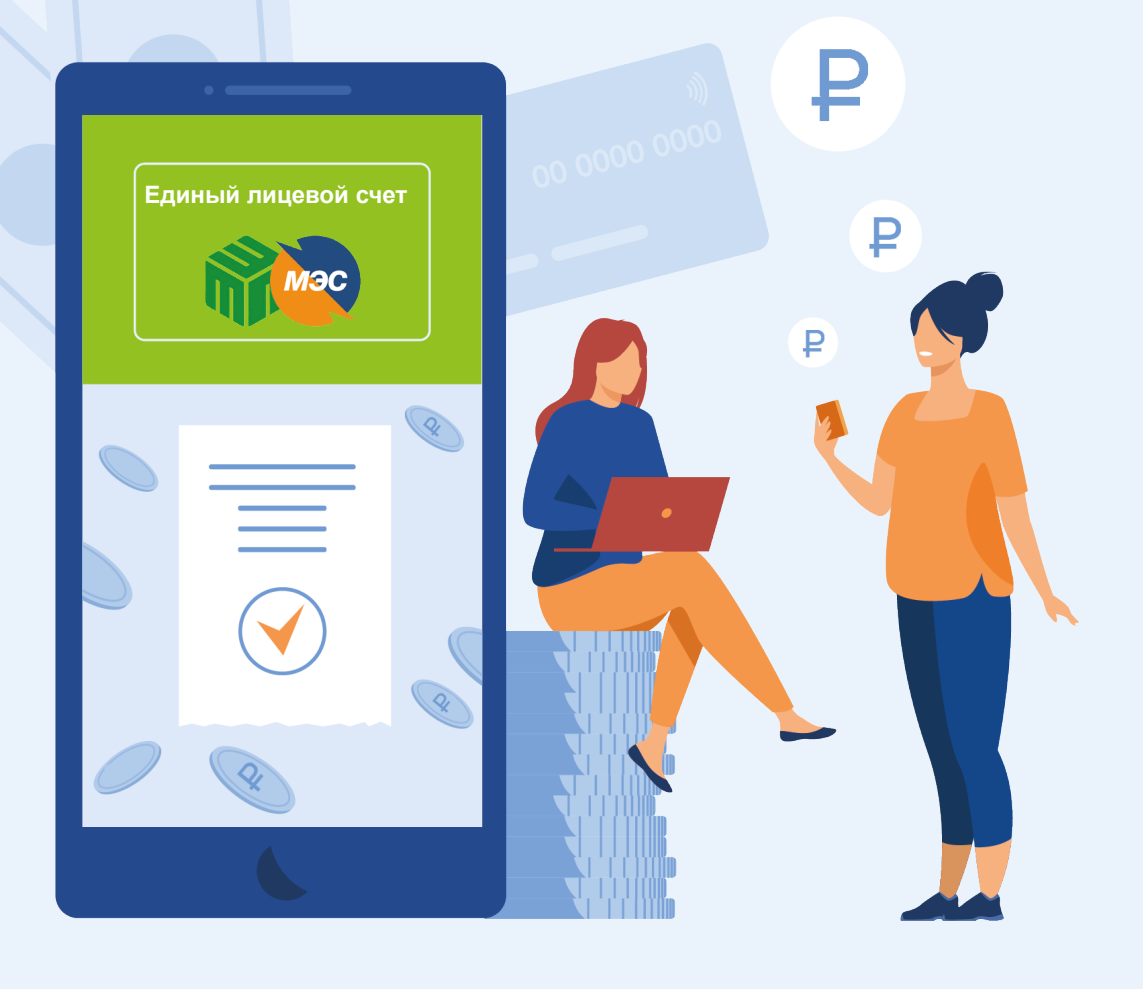

# **ИНСТРУКЦИЯ**

# для собственников частных домовладений

Оплата электроэнергии и услуги по обращению с ТКО по единому лицевому счету

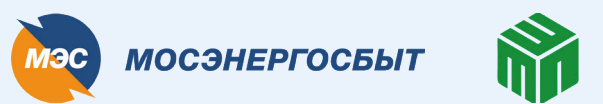

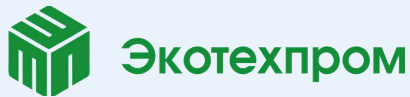

### **1 вариант оплаты**

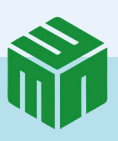

#### **По QR-коду**

*На новых квитанциях QR-код сразу ведет на оплату по единому лицевому счету. QR-код нужно отсканировать через мобильное приложение или терминал банка*

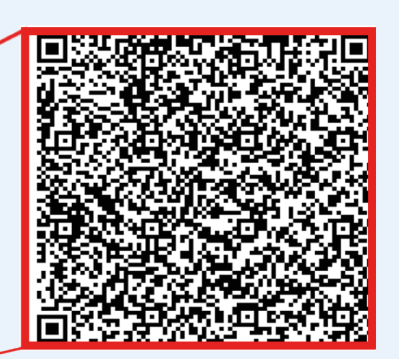

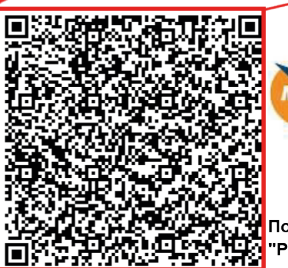

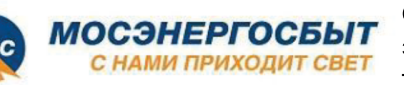

Счет на оплату коммунальных услуг электроснабжение и обращение с твердыми коммунальными отходами за расчетный период: июль 2022

олучатель: АО "АБ "РОССИЯ" счет № 30232810000013000003 в Центральном филиале АО "АБ РОССИЯ", ИНН 7831000122, БИК 044525220, к/с 30101810145250000220

Счет для перевода денежных средств по принятым платежам физических лиц за ЖКУ для Банков не имеющих соответствующих договоров с Центральным филиалом АО "АБ "РОССИЯ".

В назначении платежа обязательно указывается: Период (6 цифр)/номер лицевого счета (14

знаков)/Ф.И.О. (полностью)/общая сумма оплат/суммы оплат в отдельности по каждому коду исполнителя. Пример: 072022/ЕЛС=1711111111111/Иванов Иван Иванович/395, 16/1=275, 15/20=120, 01

#### Показания приборов учета

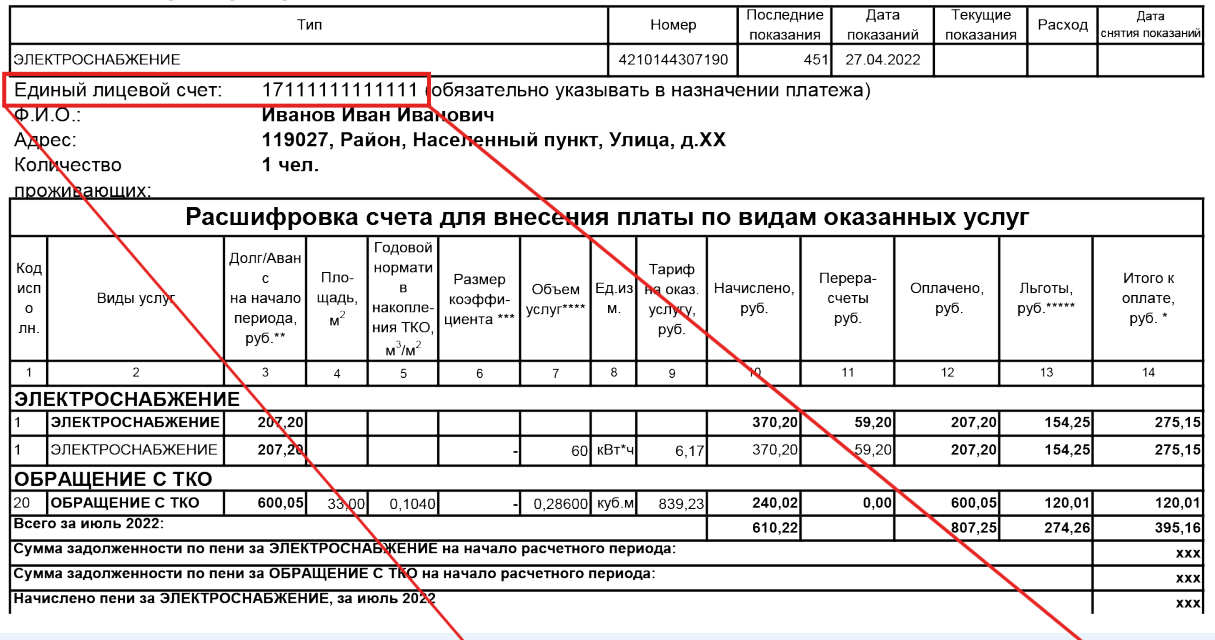

Единый лицевой счет: 17111111111111

**Так выглядит единый лицевой счет за электроэнергию и обращение с ТКО** 

## **2 вариант оплаты**

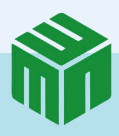

### **В личном кабинете Мосэнергосбыта**

*Для этого нужно подключить единый лицевой счет в личном кабинете на сайте my.mosenergosbyt.ru или в мобильном приложении*

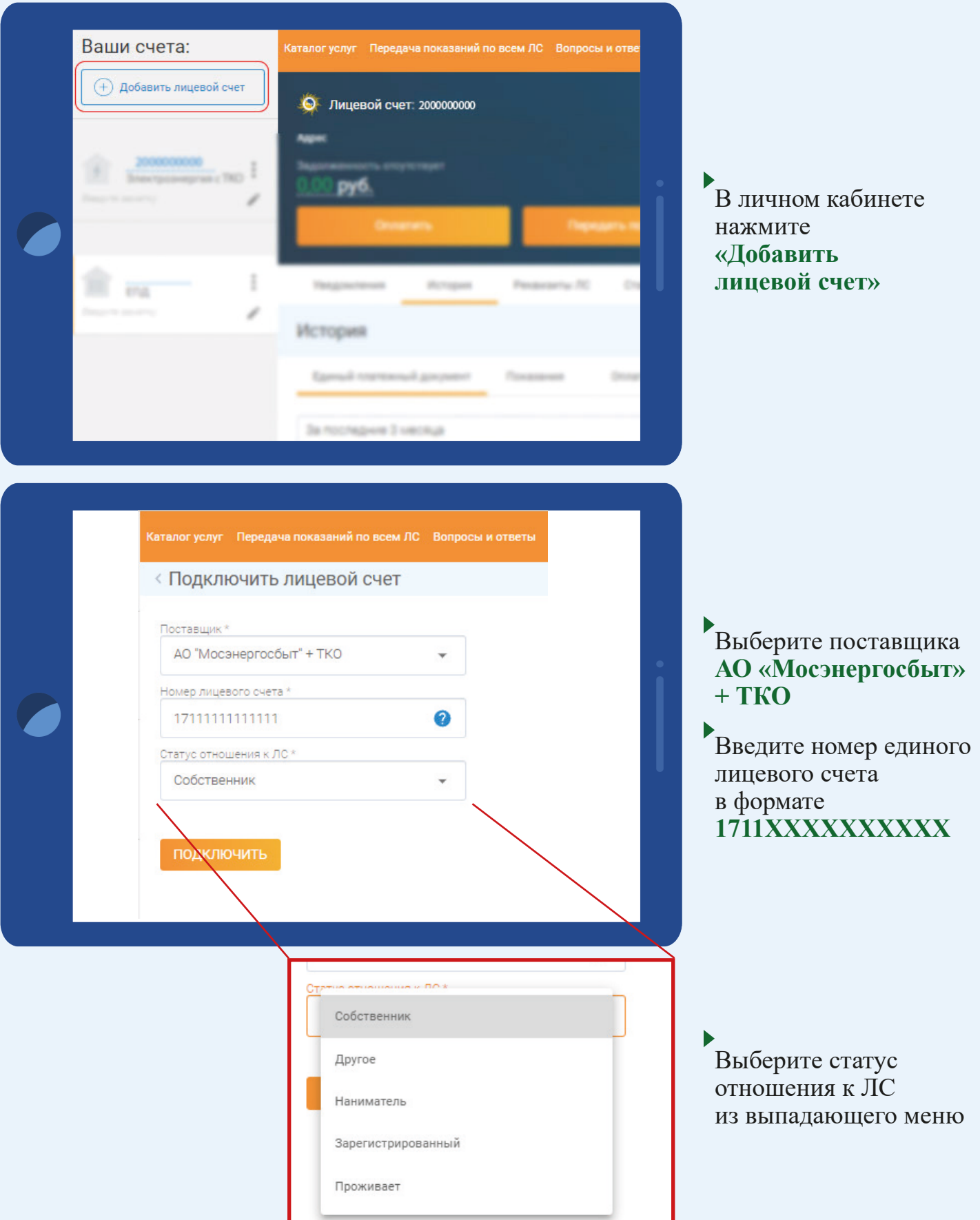

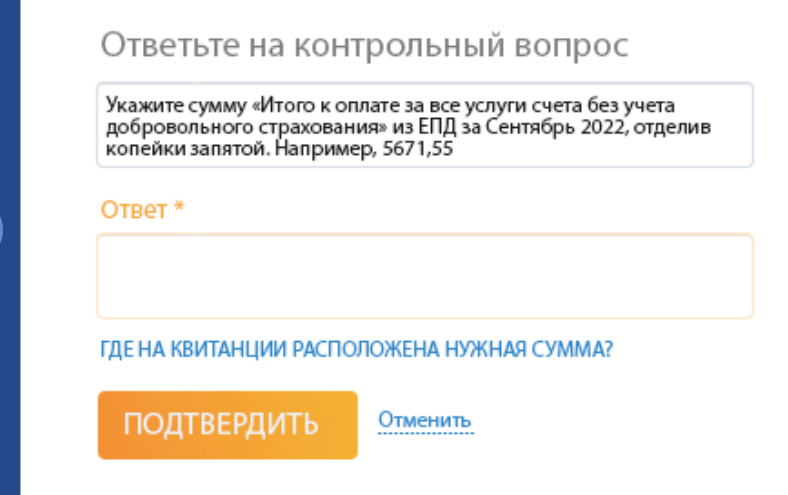

 $\blacktriangleright$ Введите ответ на контрольный вопрос. Необходимо указать **полную сумму к оплате** из последней квитанции

Подтвердите привязку лицевого счета к личному кабинету

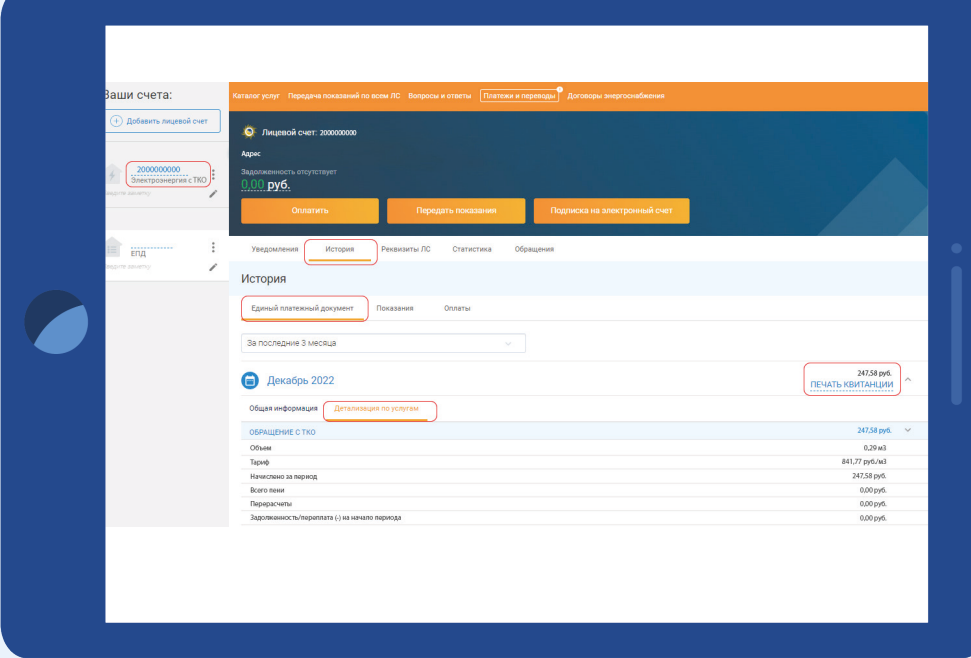

 $\blacktriangleright$ 

Теперь в личном кабинете вы можете проверить начисления по услуге «Обращение с ТКО» и оплатить единый лицевой счет

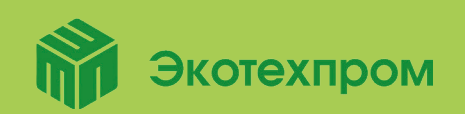

По всем вопросам обращайтесь на круглосуточную горячую линию регионального оператора ГУП «Экотехпром» +7 (495) 150-43-03